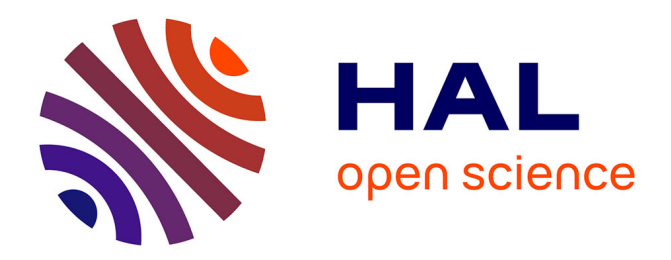

# **Activités informatiques et techniques dans un établissement pour enfants inadaptés**

Alain Caupène

## **To cite this version:**

Alain Caupène. Activités informatiques et techniques dans un établissement pour enfants inadaptés. Bulletin de l'EPI (Enseignement Public et Informatique), 1986, 42, pp.119-125. edutice-00000929

# **HAL Id: edutice-00000929 <https://edutice.hal.science/edutice-00000929>**

Submitted on 17 Oct 2005

**HAL** is a multi-disciplinary open access archive for the deposit and dissemination of scientific research documents, whether they are published or not. The documents may come from teaching and research institutions in France or abroad, or from public or private research centers.

L'archive ouverte pluridisciplinaire **HAL**, est destinée au dépôt et à la diffusion de documents scientifiques de niveau recherche, publiés ou non, émanant des établissements d'enseignement et de recherche français ou étrangers, des laboratoires publics ou privés.

### **ACTIVITÉS INFORMATIQUES ET TECHNIQUES DANS UN ÉTABLISSEMENT POUR ENFANTS INADAPTÉS**

#### **Alain CAUPÈNE**

... "Avance"... "Avance"... "Sens droit"... "Avance"... Ça y est, la petite flèche qui s'affiche sur l'écran de l'ordinateur vient d'atteindre la cible. L'enfant qui la pilotait vocale ment à l'aide d'un microphone se tourne vers le maître, heureux de sa performance. Cet enfant a dix ans, son quotient intellectuel avoisine 50. Il a de gros problèmes psychomoteurs et une difficulté de parole. Nous avons imaginé un exercice, amusant pour lui, qui l'oblige à faire un effort de prononciation et d'orientation spatiale. Simple : il fallait allier un système de reconnaissance vocale et un jeu de labyrinthe. Seul, un ordinateur pouvait apporter la solution.

En fait, que de chemin parcouru depuis 1982, année d'acquisition de notre premier ordinateur !

#### **HISTORIQUE RAPIDE**

Depuis 1981, l'idée d'utiliser un micro-ordinateur à l'école semblait séduisante, mais ce n'est qu'un an plus tard que je pus obtenir de l'Établissement un crédit suffisant pour acheter le premier "micro", un Sinclair ZX 81.

Au vu des résultats, je pus l'année suivante acheter deux Commodore VIC 20, puis une imprimante, une unité de disquettes. Enfin, avec l'aide conjointe de l'I.M.E., de la coopérative scolaire et de la société Commodore-France, nous nous équipâmes en 1984 d'un Commodore 64 et de ses périphériques. J'avais en même temps conçu les logiciels utilisés à l'école y compris un petit Traitement de Texte pour VIC 20, qui par sa simplicité de mise en œuvre est toujours utilisé, bien que nous essayons d'obtenir un logiciel professionnel.

En raison des compétences acquises, on me demanda dès la mise en place des micro-ordinateurs dans le département ( 250 micros...) de participer à la cellule informatique départementale, aux stages de formation à l'école Normale et d'aller sur le terrain aider les collègues qui en faisaient la demande. J'ai toujours essayé d'accomplir au mieux cette mission : toutefois, n'étant pas doté des mêmes micro-ordinateurs, il ne m'était pas possible d'apporter tous les renseignements que j'aurais souhaité, ou réaliser moi-même des logiciels. Dans le cadre de mon travail d'animation pédagogique à l'école, j'ai toujours travaillé en étroite collaboration avec les instituteurs, pour la réalisation de logiciels répondant à des besoins spécifiques et pour leur mise au point. Au cours des mois, la demande des collègues s'est modifiée dans le sens d'une utilisation spécifique de l'ordinateur. Je veux dire que nous utilisons l'ordinateur pour de NOUVELLES activités, et non ;lus pour reproduire sur la machine des exercices connus depuis des décennies. En 1981, nous utilisions l'ordinateur à 100% pour des exercices de type scolaire. En 1986, j'estime cette part d'utilisation à 10%.

Alors, que peut-on faire avec un ordinateur ? Il suffit d'observer le travail des professionnels et de "détourner" leurs idées ! L'informatique est textuellement le traitement de l'in formation : appliquons ce principe.

#### **LA COMMUNICATION**

#### **L'écrit**

Il est certain que tous les journaux utilisent l'ordinateur : pourquoi notre journal scolaire serait-il différent des autres ? Pourquoi ne pas utiliser pour des enfants ayant des difficultés de lecture et d'écriture des facilités appréciées par les professionnels ? Le traitement de texte permet de produire des documents lisibles, organisés en colonnes comme dans un vrai journal. Surtout il apporte la facilité de correction que ne permet pas la machine à écrire classique on peut intervenir sur le texte jusqu'à ce qu'il semble parfait, sans avoir à tout taper de nouveau.

#### **La télématique**

Alain CAUPÈNE LE BULLETIN DE L'EPI Depuis un an, ayant réalisé un "modem" et créé le logiciel adéquat, nous pouvons communiquer avec d'autres écoles ou établissements : le C.I.E.P. de Sèvres, le Collège de Crest dans la Drôme, un C.M.2. à Vitrolles près de Marseille, une classe unique à Moussac sur Vienne. De cette expérience, menée à nos frais ou grâce à la compréhension d'un serveur télématique COM'X (responsable : G. Chappaz) nous avons pu tirer quelques enseignements :

- Vouloir reproduire une correspondance scolaire traditionnelle n'apporte que peu de motivations ;
- le MINITEL n'est pas adapté à ce travail. Par chance, j'ai pu utiliser un matériel et un logiciel de ma fabrication, ce qui me permet de résoudre les problèmes de préparation de la communication sur traitement de texte, puis le stockage et la reproduction par imprimante des documents reçus.
- Il faut imaginer d'autres utilisations. Nous avons tenté trois voies nouvelles .
	- La messagerie en temps réel, malheureusement très chère, sur un thème,
	- Le multi-adressage de questions, avec réponse par les élèves "qui savent",
	- Les contes interactifs : une équipe d'animation donnant le début de l'histoire, les autres correspondants écrivent une ou plusieurs suites,
- C'est un merveilleux outil pour le travail de réflexion pédagogique entre adultes.
- La communication est d'un type nouveau, où chacun est à la fois le centre et la périphérie d'un même réseau : c'est très difficile à concevoir dans l'optique classique de communications hiérarchisées. Chaque fois que l'on prend la parole, on devient le centre d'un monde mouvant dans la mesure où on le recrée chaque fois différent pour les besoins de l'instant.

#### **AGIR SUR LE MONDE**

#### **Les robots**

LE BULLETIN DE L'EPI ACTIVITÉS INFORMATIQUES POUR ENFANTS INADAPTÉS LOGO est un merveilleux outil de programmation, en particulier à l'école. Malheureusement nos enfants ne sont pas toujours motivés, surtout les plus grands (jusqu'à 18 ans à l'I.M.E.) pour l'animation d'un mobile dans l'Espace Euclidien que constitue l'écran de l'ordinateur. En fait, ce monde infiniment plat est le monde de la Géométrie, un monde intellectualisé dans lequel nos élèves ne se reconnaissent pas. Leur schéma corporel doit se construire dans un monde concret, à trois dimensions. Nous avons pensé que le pilotage d'engins programmables pouvait être formateur. Le problème était le financement de l'achat de tels automates : de 4 000 à 12 000F. Cette somme étant hors de portée de nos crédits, je décidai de fabriquer, à partir d'un jouet, un robot pilotable par micro-ordinateur, programmable en langage LOGO. J'utilisai une grue sur pont roulant JOUSTRA, que je modifiai afin qu'eue puisse être commandé par un circuit d'interface de ma fabrication. Cette année elle a été améliorée par l'adjonction de capteurs de position, permettant une commande très précise, autorisant des procédures récursives.

En même temps, je participai à la réalisation par une classe de Troisième du Collège de Vergt (Dordogne) d'un mobile de sol, en leur enseignant la fabrication de l'interface électronique pour leur TO7 et en réalisant les procédures LOGO de base nécessaires au pilotage de l'engin. La nécessité de faire réaliser l' interface par de jeunes adolescents me permit de mettre au point un système de fabrication très rustique, rappelant le câblage traditionnel d'autrefois. Je l'ai utilisé pour les fiches relatives à la technologie à l'école élémentaire parues dans l' École Libératrice.

Comment utilise-t-on cette grue ? Il y a trois stades, selon le niveau des enfants :

- niveau le plus bas : utilisation du boîtier de commande pour aller "pêcher" des objets,
- niveau moyen : utilisation des touches de l'ordinateur pour effectuer en mode immédiat des mouvements. Cela implique une lecture de l'écran et une association non évidente entre une touche et sa fonction,
- niveau supérieur : peu utilisé en raison du niveau très faible des élèves ; utilisation de procédures LOGO pour programmer une suite de mouvements, pouvant être complexe ou récursive.

Le travail avec la grue constitue un complément au travail de psychomotricité, sans le remplacer pour autant.

#### **La reconnaissance vocale**

La recherche est née de la volonté de collaboration de l'orthophoniste et de mon engouement pour l'électronique. Ayant vu dans une revue spécialisée les plans d'un système de reconnaissance vocale, je le réalisai, puis conçus un programme informatique permettant de déplacer un signe sur l'écran : promener la flèche dans un labyrinthe, l'exercice

était trouvé ! Bien sûr il serait extrêmement facile de piloter de cette façon la grue ou tout autre mobile programmable.

#### **Simuler les actions**

Nos élèves, du moins les plus grands, fréquentent des ateliers de formation professionnelle. Lors de concertations avec les éducateurs techniques, il apparut que certaines notions telles que les fractions simples (1/3, 1/4, 1/2 ...) n'étaient pas acquises, même sur le plan pratique. Une connaissance imparfaite de la numération empêchait d'autres élèves d'apprécier des volumes à l'aide d'un verre mesureur, couramment utilisé en cuisine.

Certes, seule la pratique peut' réellement combler ces lacunes, mais couper en deux ou en trois des morceaux de bois ou de métal revient cher et constitue un exercice peu motivant. Nous avons été amenés à réaliser, sur écran d'ordinateur, des simulations de commandes de scies diverses. Également, l'ordinateur permet de "remplir" un verre fictif Jusqu'à la graduation demandée. Les élèves s'entraînent en classe et réalisent en atelier . gain de temps et économie de matériel.

Nous avons aussi créé un logiciel simulant la lecture d'un thermomètre médical. En un second temps, après correction éventuelle de lecture, l'élève est amené a exprimer, en langage clair, les dispositions qu'il devrait prendre si son enfant avait la température qu'il vient de lire. Ce programme a été réalisé en coopération avec le service médical.

#### **STOCKER DES DONNÉES**

#### **Le fichier des élèves**

Il est cité pour mémoire : il s'agit d'un fichier d'adresses permettant l'édition d'étiquettes pour envois de courrier aux familles. Il permet également le tri sur les dates des réunions de synthèse, permettant une programmation rationnelle de celles-ci. Il permet également de répondre rapidement aux enquêtes de l'administration.

#### **La bibliothèque**

LE BULLETIN DE L'EPI ACTIVITÉS INFORMATIQUES POUR ENFANTS INADAPTÉS Le fichier de la bibliothèque est plus intéressant, dans la mesure où cette activité n'est pas menée totalement par les enseignants, mais par d'autres personnes : orthophonistes, secrétaires qui trouvent là une façon de mieux connaître les enfants. Les fichiers informatisés permettent aux adultes de se familiariser avec les techniques informatiques. Les élèves de l'I.M.E. ne sont pas en mesure de le tenir.

#### **La coopérative scolaire**

Les comptes de la coopérative scolaire et l'édition des mémoires pour nos "clients" (nous fabriquons de nombreuses choses dans nos ateliers) sont également informatisés. Je pensais pouvoir ainsi les faire gérer par les enfants, comme il se doit. Je n'ai pu y arriver, c'est quand même trop difficile (niveau C.M. environ).

#### **CONTRÔLER SON SAVOIR**

Je regroupe dans cette rubrique tout ce qui a trait à l'utilisation de l'ordinateur pour la réalisation d'exercices scolaires classiques. En ce qui concerne l'E.A.O. proprement dit, soit les logiciels qui pourraient conduire à un apprentissage, à l'acquisition de savoirs nouveaux, l'expérience nous a montré que c'est inutilisable chez nous, en raison du niveau intellectuel des élèves.

Toutefois nous utilisons encore des exercices pour des apprentissages de type répétitif : tables d'addition, ordre alphabétique, opérations etc. Un logiciel particulier permet à l'enseignant de créer des exercices de contrôle en sciences ou toute autre matière d'éveil.

#### **CONCLUSION**

Certes les ordinateurs que nous possédons conviennent parfaitement à tout ce que nous avons entrepris. Ils sont même mieux adaptés que les Thomson, en raison de leur clavier type machine à écrire. Malgré cela nous aimerions bénéficier d'une dotation dans le cadre du plan Informatique pour Tous, pour deux raisons principales :

- la première est l'affirmation de l'existence même de notre école publique : pourquoi pas nous, alors que l'on prône à juste titre l'intégration ?
- La seconde est qu'il me serait plus commode d'aider les collègues extérieurs à l'I.M.E. si j'avais le même matériel !

Alain CAUPÈNE I.M.E. départemental des Bayles - 87170 ISLE

Alain CAUPÈNE LE BULLETIN DE L'EPI